# python-semver Documentation

Kostiantyn Rybnikov and all

Nov 05, 2019

# Contents:

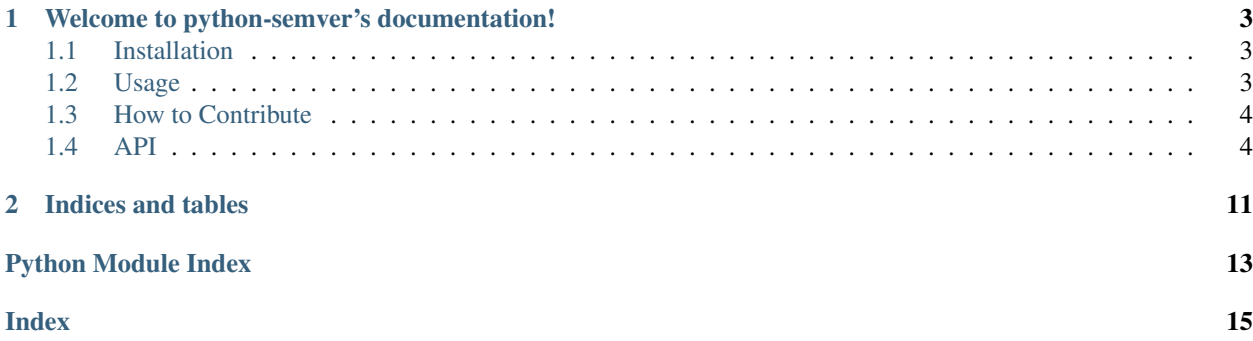

# CHAPTER<sup>1</sup>

## <span id="page-6-0"></span>Welcome to python-semver's documentation!

## <span id="page-6-1"></span>**1.1 Installation**

For Python 2:

pip install semver

For Python 3:

pip3 install semver

# <span id="page-6-2"></span>**1.2 Usage**

This module provides just couple of functions, main of which are:

```
>>> import semver
>>> semver.compare("1.0.0", "2.0.0")
-1
>>> semver.compare("2.0.0", "1.0.0")
1
>>> semver.compare("2.0.0", "2.0.0")
0
>>> semver.match("2.0.0", ">=1.0.0")
True
>>> semver.match("1.0.0", ">1.0.0")
False
>>> semver.format_version(3, 4, 5, 'pre.2', 'build.4')
'3.4.5-pre.2+build.4'
>>> version_parts = semver.parse("3.4.5-pre.2+build.4")
>>> version_parts == {
... 'major': 3, 'minor': 4, 'patch': 5,
```
(continues on next page)

(continued from previous page)

```
... 'prerelease': 'pre.2', 'build': 'build.4'}
True
>>> version_info = semver.parse_version_info("3.4.5-pre.2+build.4")
>>> # or using static method parse
>>> from semver import VersionInfo
>>> version_info = VersionInfo.parse("3.4.5-pre.2+build.4")
>>> version_info
VersionInfo(major=3, minor=4, patch=5, prerelease='pre.2', build='build.4')
>>> version_info.major
3
>>> version_info > (1, 0)
True
>>> version_info < (3, 5)
True
>>> semver.bump_major("3.4.5")
'4.0.0'
>>> semver.bump_minor("3.4.5")
'3.5.0'
>>> semver.bump_patch("3.4.5")
'3.4.6'
>>> semver.max_ver("1.0.0", "2.0.0")
'2.0.0'
>>> semver.min_ver("1.0.0", "2.0.0")
'1.0.0'
```
### <span id="page-7-0"></span>**1.3 How to Contribute**

When you make changes to the code please run the tests before pushing your code to your fork and opening a [pull](https://github.com/k-bx/python-semver/pulls) [request:](https://github.com/k-bx/python-semver/pulls)

python setup.py test

We use [py.test](http://pytest.org/) and [tox](http://tox.testrun.org/) to run tests against all supported Python versions. All test dependencies are resolved automatically, apart from virtualenv, which for the moment you still may have to install manually:

pip install "virtualenv<14.0.0" # <14.0.0 needed for Python 3.2 only

You can use the clean command to remove build and test files and folders:

python setup.py clean

### <span id="page-7-1"></span>**1.4 API**

Python helper for Semantic Versioning [\(http://semver.org/\)](http://semver.org/)

<span id="page-7-2"></span>**class** semver.**VersionInfo**(*major*, *minor*, *patch*, *prerelease=None*, *build=None*)

#### Parameters

- **major** (int) version when you make incompatible API changes.
- **minor** (int) version when you add functionality in a backwards-compatible manner.
- **patch** (int) version when you make backwards-compatible bug fixes.
- **prerelease**  $(str)$  an optional prerelease string
- **build**  $(str)$  an optional build string

<span id="page-8-0"></span>**build**

**major**

**minor**

```
static parse(version)
```
Parse version string to a VersionInfo instance.

```
>>> from semver import VersionInfo
>>> VersionInfo.parse('3.4.5-pre.2+build.4')
VersionInfo(major=3, minor=4, patch=5, prerelease='pre.2', build='build.4')
```
Parameters **version** – version string

Returns a [VersionInfo](#page-7-2) instance

Return type [VersionInfo](#page-7-2)

#### **patch**

#### **prerelease**

semver.**bump\_build**(*version*, *token='build'*) Raise the build part of the version

#### **Parameters**

- **version** version string
- **token** defaults to 'build'

Returns the raised version string

Return type str

```
>>> bump_build('3.4.5-rc.1+build.9')
'3.4.5-rc.1+build.10'
```
#### semver.**bump\_major**(*version*)

Raise the major part of the version

Param version string

Returns the raised version string

Return type str

```
>>> import semver
>>> semver.bump_major("3.4.5")
'4.0.0'
```
#### semver.**bump\_minor**(*version*)

Raise the minor part of the version

Param version string

Returns the raised version string

Return type str

```
>>> import semver
>>> semver.bump_minor("3.4.5")
'3.5.0'
```
semver.**bump\_patch**(*version*) Raise the patch part of the version

Param version string

Returns the raised version string

Return type str

```
>>> import semver
>>> semver.bump_patch("3.4.5")
'3.4.6'
```
semver.**bump\_prerelease**(*version*, *token='rc'*) Raise the prerelease part of the version

**Parameters** 

- **version** version string
- **token** defaults to 'rc'

Returns the raised version string

Return type str

```
>>> bump_prerelease('3.4.5', 'dev')
'3.4.5-dev.1'
```
semver.**cmp**(*a*, *b*)

```
semver.compare(ver1, ver2)
```
Compare two versions

Parameters

- **ver1** version string 1
- **ver2** version string 2

**Returns** The return value is negative if ver1  $\lt$  ver2, zero if ver1  $\equiv$  ver2 and strictly positive if ver1 > ver2

Return type int

```
>>> import semver
>>> semver.compare("1.0.0", "2.0.0")
-1
>>> semver.compare("2.0.0", "1.0.0")
1
>>> semver.compare("2.0.0", "2.0.0")
0
```
semver.**finalize\_version**(*version*)

Remove any prerelease and build metadata from the version

Parameters **version** – version string

Returns the finalized version string

<span id="page-10-0"></span>Return type str

```
>>> finalize_version('1.2.3-rc.5')
'1.2.3'
```
semver.**format\_version**(*major*, *minor*, *patch*, *prerelease=None*, *build=None*) Format a version according to the Semantic Versioning specification

#### **Parameters**

- **major**  $(str)$  the required major part of a version
- **minor**  $(str)$  the required minor part of a version
- **patch**  $(str)$  the required patch part of a version
- **prerelease** (str) the optional prerelease part of a version
- **build**  $(str)$  the optional build part of a version

Returns the formatted string

Return type str

```
>>> import semver
>>> semver.format_version(3, 4, 5, 'pre.2', 'build.4')
'3.4.5-pre.2+build.4'
```
#### semver.**match**(*version*, *match\_expr*)

Compare two versions through a comparison

#### Parameters

- **version**  $(str)$  a version string
- **match\_expr**  $(str)$  operator and version; valid operators are  $\lt$  smaller than  $>$  greater than  $>=$  greator or equal than  $<=$  smaller or equal than  $==$  equal  $!=$  not equal

Returns True if the expression matches the version, otherwise False

Return type bool

```
>>> import semver
>>> semver.match("2.0.0", ">=1.0.0")
True
>>> semver.match("1.0.0", ">1.0.0")
False
```
semver.**max\_ver**(*ver1*, *ver2*)

Returns the greater version of two versions

#### Parameters

- **ver1** version string 1
- **ver2** version string 2

Returns the greater version of the two

Return type [VersionInfo](#page-7-2)

```
>>> import semver
>>> semver.max_ver("1.0.0", "2.0.0")
'2.0.0'
```
<span id="page-11-0"></span>semver.**min\_ver**(*ver1*, *ver2*)

Returns the smaller version of two versions

#### **Parameters**

- **ver1** version string 1
- **ver2** version string 2

Returns the smaller version of the two

Return type [VersionInfo](#page-7-2)

```
>>> import semver
>>> semver.min_ver("1.0.0", "2.0.0")
'1.0.0'
```
#### semver.**parse**(*version*)

Parse version to major, minor, patch, pre-release, build parts.

#### Parameters **version** – version string

Returns dictionary with the keys 'build', 'major', 'minor', 'patch', and 'prerelease'. The prerelease or build keys can be None if not provided

#### Return type dict

```
>>> import semver
>>> ver = semver.parse('3.4.5-pre.2+build.4')
>>> ver['major']
3
>>> ver['minor']
4
>>> ver['patch']
5
>>> ver['prerelease']
'pre.2'
>>> ver['build']
'build.4'
```
#### semver.**parse\_version\_info**(*version*)

Parse version string to a VersionInfo instance.

Parameters **version** – version string

Returns a [VersionInfo](#page-7-2) instance

Return type [VersionInfo](#page-7-2)

```
>>> import semver
>>> version_info = semver.parse_version_info("3.4.5-pre.2+build.4")
>>> version_info.major
3
>>> version_info.minor
4
>>> version_info.patch
5
>>> version_info.prerelease
'pre.2'
>>> version_info.build
'build.4'
```
A Python module for [semantic versioning.](http://semver.org/) Simplifies comparing versions.

# CHAPTER 2

Indices and tables

- <span id="page-14-0"></span>• genindex
- modindex
- search

Python Module Index

<span id="page-16-0"></span> $\mathsf{s}$ 

semver, 4

## Index

# <span id="page-18-0"></span>B

build (*semver.VersionInfo attribute*), [5](#page-8-0) bump\_build() (*in module semver*), [5](#page-8-0) bump\_major() (*in module semver*), [5](#page-8-0) bump\_minor() (*in module semver*), [5](#page-8-0) bump\_patch() (*in module semver*), [6](#page-9-0) bump\_prerelease() (*in module semver*), [6](#page-9-0)

# C

cmp() (*in module semver*), [6](#page-9-0) compare() (*in module semver*), [6](#page-9-0)

# F

finalize\_version() (*in module semver*), [6](#page-9-0) format\_version() (*in module semver*), [7](#page-10-0)

# M

major (*semver.VersionInfo attribute*), [5](#page-8-0) match() (*in module semver*), [7](#page-10-0) max\_ver() (*in module semver*), [7](#page-10-0) min\_ver() (*in module semver*), [7](#page-10-0) minor (*semver.VersionInfo attribute*), [5](#page-8-0)

## P

parse() (*in module semver*), [8](#page-11-0) parse() (*semver.VersionInfo static method*), [5](#page-8-0) parse\_version\_info() (*in module semver*), [8](#page-11-0) patch (*semver.VersionInfo attribute*), [5](#page-8-0) prerelease (*semver.VersionInfo attribute*), [5](#page-8-0)

# S

semver (*module*), [4](#page-7-3)

## V

VersionInfo (*class in semver*), [4](#page-7-3)